# Radisys

### **VOLTHA-GO-CONTROLLER**

# **ONOS vs VGC Deployment**

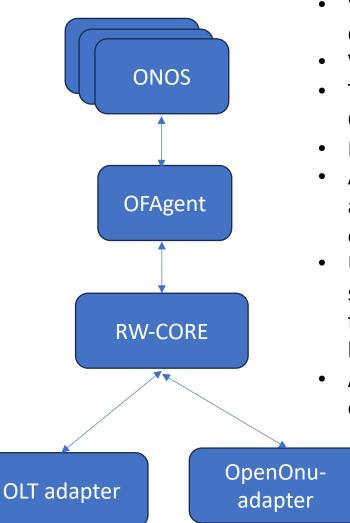

- VGC does the same functionality as is being done by ONOS and OFagent combined.
- VGC directly interfaces with the rw-core.
- The SDN apps in VGC are static whereas the ONOS apps can be dynamically loaded
- Each VOLTHA stack has once instance of VGC
- As once instance of VGC is deployed in a VOLTHA stack, it scales along with the number of stacks.
- Unlike ONOS, VGC does not run as a cluster. The same philosophy of fail/recover fast, as is used for other VOLTHA components is also employed by VGC.
- As VGC supports in-transaction resiliency , operating in a clustered mode is not a necessity.

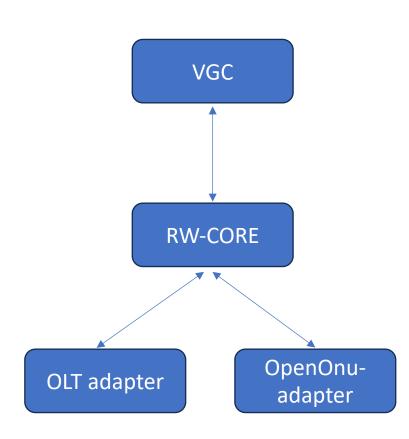

Radisys

# **ONOS Vs VGC Resource consumption**

## Radisys

#### ONOS

#### VGC

| Setup        | Berlin 151 Setup       |                     |                                        |  |
|--------------|------------------------|---------------------|----------------------------------------|--|
|              | vStacks used: 4        | vStacks used: 6     | vStacks used: 8<br>OLTS per vStack : 2 |  |
|              | OLTS per vStack : 2    | OLTS per vStack : 2 |                                        |  |
|              | PON ports per OLT : 16 |                     | PON ports per OLT : 16                 |  |
| Config       | ONUs per PON : 32      | ONUs per PON : 32   | ONUs per PON : 32                      |  |
| Num ONUs     | 4096                   | 6144                | 8192                                   |  |
|              |                        |                     |                                        |  |
|              |                        |                     | CPU (cores)                            |  |
| total        | 18.24                  | 21.61               | 24.38                                  |  |
| onos+atomix  | 8.18                   | 9.59                | 11.22                                  |  |
| etcd         | 3.59                   | 4.21                | 4.03                                   |  |
| kafka        | 0.49                   | 0.58                | 0.51                                   |  |
| vStacks      | 4.6                    | 6.44                | 7.62                                   |  |
|              |                        |                     | Memory (GB)                            |  |
| total        | 22404.93               | 26870.67            | 29826.35                               |  |
| onos+atomix  | 14467.59               | 15805.76            | 16103.59                               |  |
| etcd         | 1367.93                | 1773.33             | 2045.56                                |  |
| kafka        | 1674.23                | 1610.27             | 1666.97                                |  |
| vStacks      | 4797.61                | 7049.1              | 9331.02                                |  |
|              |                        | T                   | 'ime taken (secs)                      |  |
| ONUs PORT-UP | 272                    | 415                 | 517                                    |  |

| Setup               | Berlin 141 setup      |                     |                     |  |  |
|---------------------|-----------------------|---------------------|---------------------|--|--|
| Config              | vStacks: 2 vStacks: 3 |                     | vStacks: 3          |  |  |
|                     | OLTs per vStack: 8    | OLTs per vStack: 11 | OLTs per vStack: 16 |  |  |
|                     | ONUs per OLT: 512     | ONUs per OLT: 512   | ONUs per OLT: 512   |  |  |
| #ONUs               | 8192                  | 16896               | 24576               |  |  |
| CPU(Cores)          |                       |                     |                     |  |  |
| etcd                | 8.35                  | 9.26                | 9.66                |  |  |
| kafka               | 0.53                  | 0.32                | 0.59                |  |  |
| vStacks             | 7.28                  | 12.04               | 20.48               |  |  |
| TOTAL               | 16.16                 | 21.62               | 30.73               |  |  |
| MEMORY(MB)          |                       |                     |                     |  |  |
| etcd                | 2225.01               | 3210                | 4140.44             |  |  |
| kafka               | 2904.44               | 2912.58             | 3024.44             |  |  |
| vStacks             | 11487.56              | 21899.95            | 31506.15            |  |  |
| TOTAL               | 16617.01              | 28022.53            | 38671.03            |  |  |
| Time-taken(seconds) |                       |                     |                     |  |  |
| ONUs PORT-UP        | 144                   | 295                 | 484                 |  |  |

# **ONOS Vs VGC Resource consumption**

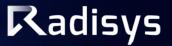

ONOS & Atomix (with 12k Subs)

• VGC with 24576 Subs (3 vStacks, 16OLTs/vStack, 512 ONUs/OLT)

| Memory<br>(MB) | СРU   |  |
|----------------|-------|--|
| 18453          | 12.82 |  |

| vstack Instance                  | Memory<br>(MB) | CPU   |  |
|----------------------------------|----------------|-------|--|
| vstack1-voltha-go-<br>controller | 243.21         | 0.660 |  |
| vstack2-voltha-go-<br>controller | 203.02         | 0.650 |  |
| vstack3-voltha-go-<br>controller | 203.89         | 0.620 |  |
| Total                            | 650.12         | 1.930 |  |

• VGC uses 1/10<sup>th</sup> of the CPU used by ONOS and atomix

• VGC uses 1/3<sup>rd</sup> of the memory used by ONOS and atomix (One more point to note is the CPU and memory comparison is done with 25ksubs for VGC and only 12k subs with ONOS)

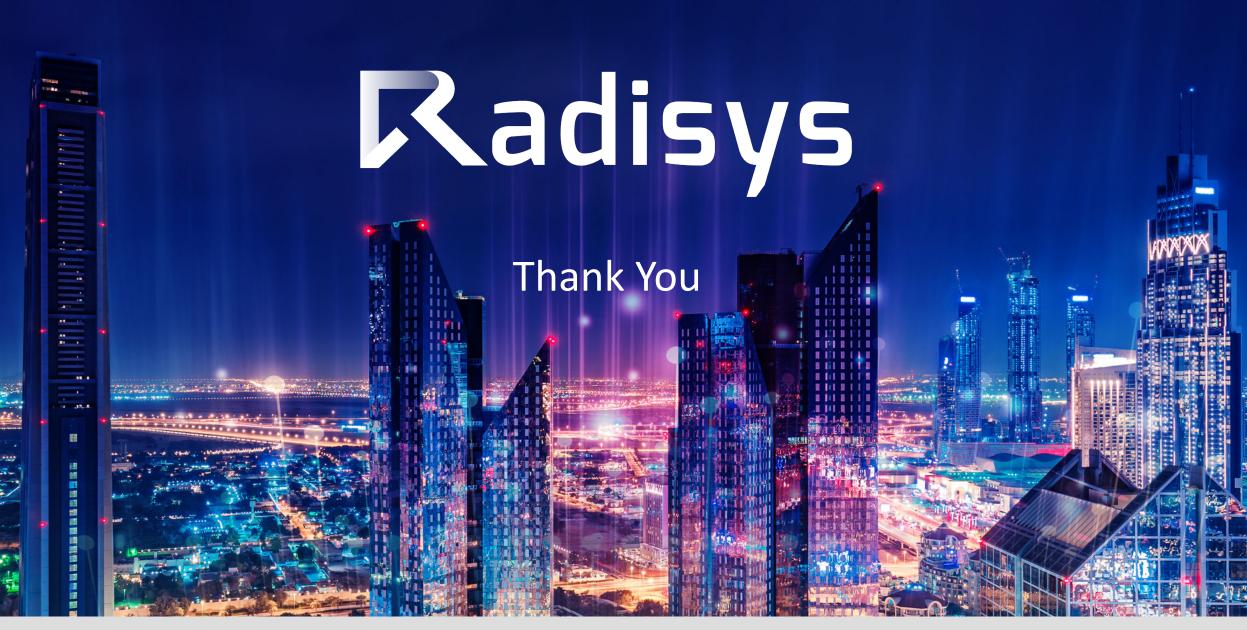

|                                  | CPU (millicpu/millicores) |       |        | MEMORY (MB) |       |        |  |
|----------------------------------|---------------------------|-------|--------|-------------|-------|--------|--|
| POD_name                         | AVG                       | MIN   | MAX    | AVG         | MIN   | MAX    |  |
| vstack1-voltha-go-<br>controller | 183.23438                 | 91    | 479    | 29.890625   | 23    | 62     |  |
| vstack2-voltha-go-<br>controller | 191.29688                 | 93    | 360    | 33.59375    | 26    | 65     |  |
| vstack3-voltha-go-<br>controller | 180.17188                 | 74    | 440    | 29.59375    | 22    | 68     |  |
| vstack4-voltha-go-<br>controller | 176.625                   | 90    | 462    | 31.390625   | 25    | 70     |  |
| vstack5-voltha-go-<br>controller | 172.76563                 | 88    | 361    | 30.3125     | 22    | 74     |  |
| TOTAL                            | 904.09377mi               | 436mi | 2102mi | 154.78125MB | 118MB | 339 MB |  |

Resource Consumption for ~10K subs, 5 Vstacks, 4 OLTs per Stack, 512 ONUs per OLT

- Max CPU consumption per VGC instance is 479 milicpu
- Max memory consumed by an instance is 74 MB.
- All the tests done here are with persistency enabled.
- Considerable amount of CPU and memory saved by replacing ONOS with VGC.